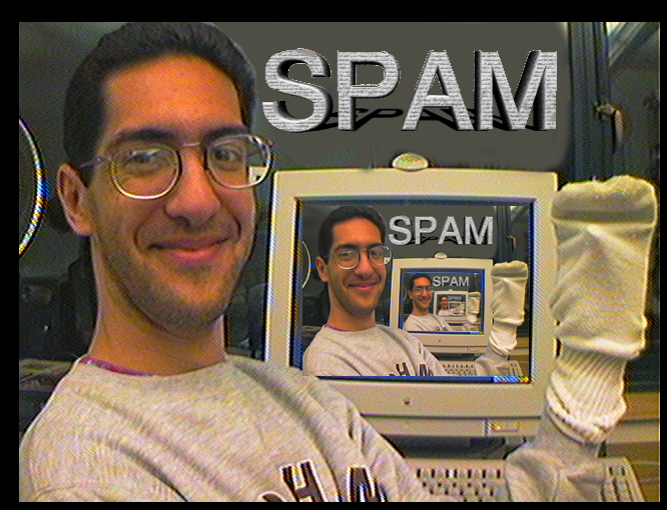

# **CS39N The Beauty and Joy of Computing**

**Lecture #11 Recursion III** 

**UC Berkeley Computer Science Lecturer SOE Dan Garcia** 

### **2009-11-09**

### **BATTERY-FREE IMPLANTABLE SENSOR**

**It has been a challenge to power electronic components implanted within a body. Researchers at UW have developed a new chip that needs less power, and can be powered from outside the body (1 meter away)**

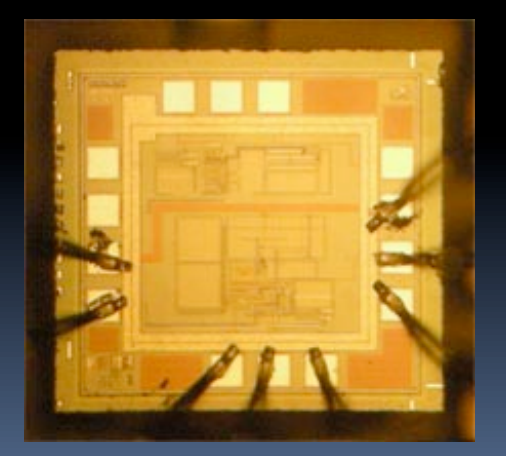

**technologyreview.com/computing/23878**

### **Lecture Overview**

- **Local vs Global drawing**
- **Example: Twig**
- **Example: C-Curve**
- **Lindenmayer (L) systems**  Fibonacci & the golden mean
- **Panspermia**
- **Summary**

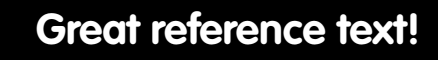

**Gary William Flake** 

#### **The Computational Beauty of Nature**

**Computer Explorations** of Fractals, Chaos, Complex **Systems, and Adaptation** 

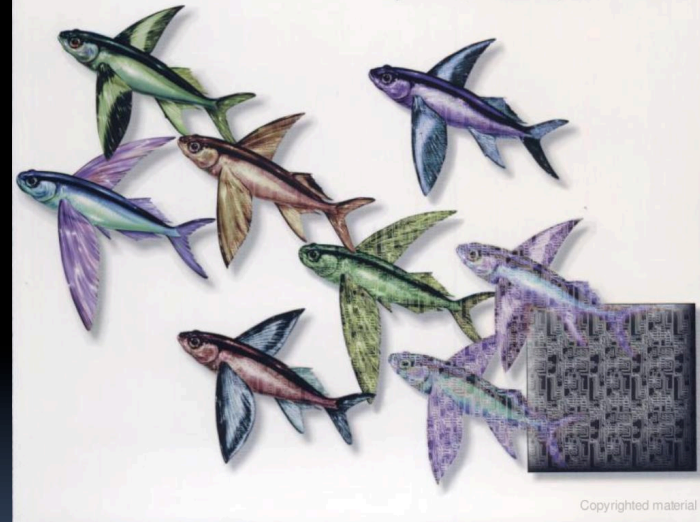

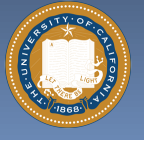

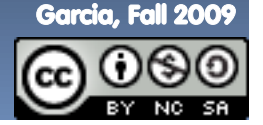

UC Berkeley CS39N "The Beauty and Joy of Computing" : Recursion III (2)

## **Local vs Global Drawing**

**(394,27) pointing 48º** 

#### **Goal: Draw a 100-length "+" from point (394,27) at 48º**

- **Local (turtle) Drawing** 
	- **Concept of pen, sprite facing** some direction
	- State! (where sprite ends)
	- **Specify via local coords**
	- □ Example
		- Move turtle to (394,27)
		- Face 48º
		- Pen down
		- Move 100
		- Pen up
		- Move -50
		- Turn right 90º
		- $-Move 50$
		- Pen down

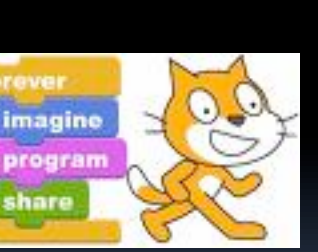

**Scratch**

- **Global (god) Drawing** 
	- **No pen, just geometric** primitives (DrawLine etc)
	- **D** Stateless
	- **Specify via global coords**
	- Example
		- $-SW corner = (394, 27)$
		- Calculate NE corner
			- How? Simple trig, function of (394,27), 100, 48º
		- DrawLine (SW, NE)
		- Calculate NW corner
		- Calculate SE corner
		- DrawLine (NW,SE)

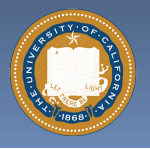

**"Turtle"** 

WITH AN INTRODUCTION BY JOHN SCULLEY<br>AND A NEW PREFACE BY THE AUTHOR<br>**SEYMOUR PAPERT** 

ll About LOGO-<br>ow It Was Invented and How It Works mInDsToRmS

**Children, Computers,<br>and Powerful Ideas** 

**Graphics invented by** 

**Papert**

 Move 100  **Where sprite ends matters!**

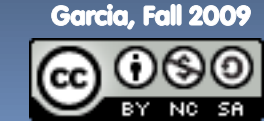

UC Berkeley CS39N "The Beauty and Joy of Computing" : Recursion III (3)

## **Example: Twig**

**Want to draw a twig** 

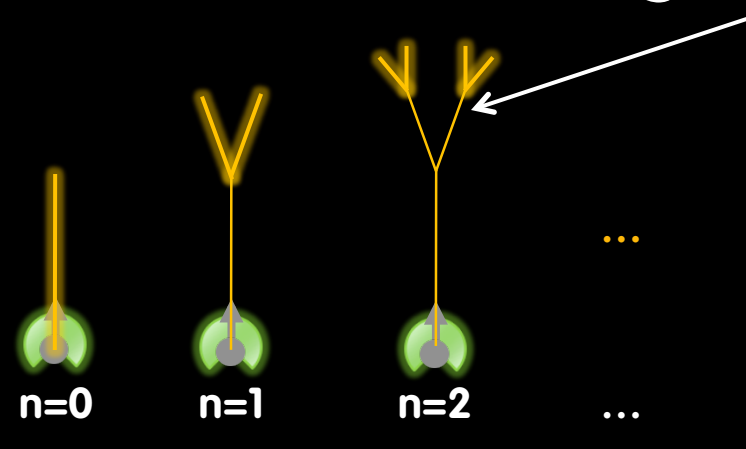

- **EXECUTE:** Where does sprite end?
- Could add randomness
- **E** Lots of variations
	- # branches
	- **-** Angle

**Two copies of last recursion level rotated 20º**

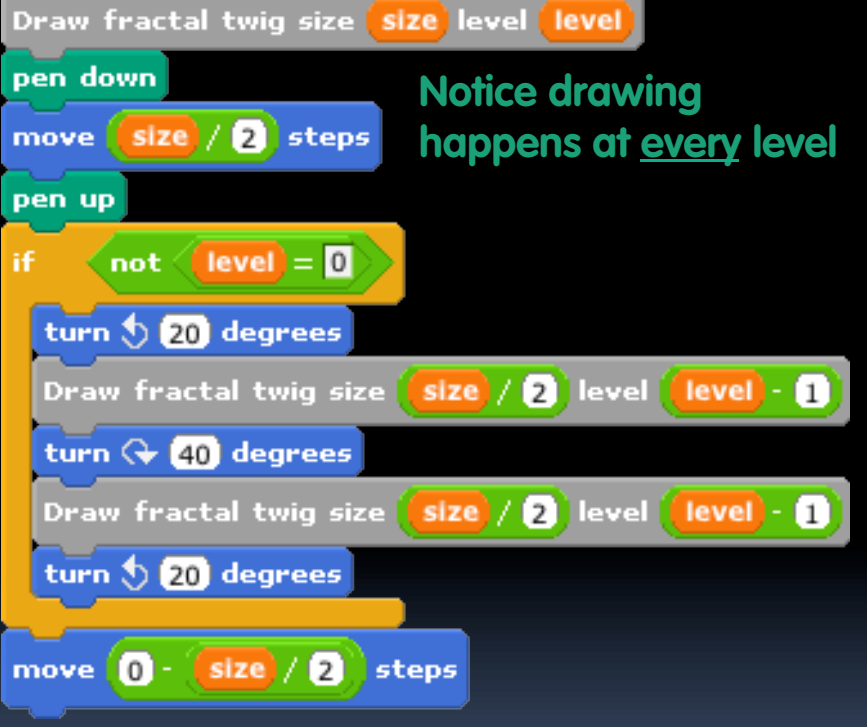

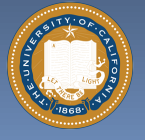

UC Berkeley CS39N "The Beauty and Joy of Computing" : Recursion III (4)

Garcia, Fall 2009

### **Example: C-curve, Dragon curve**

#### **C-curve**

- break a straight line up to form 90º angle
- Left out, Right out

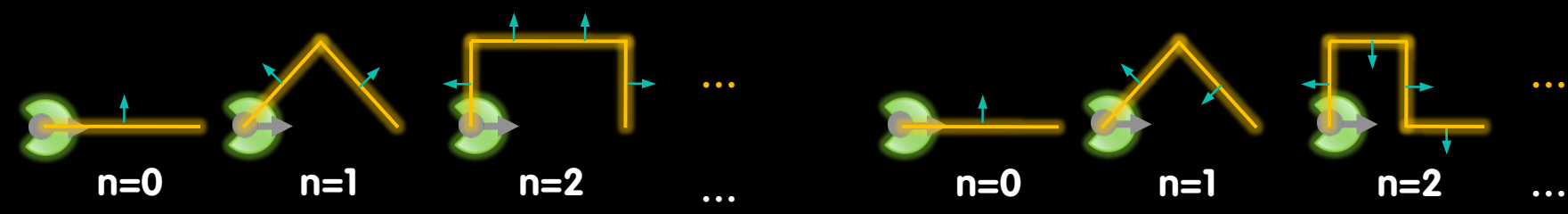

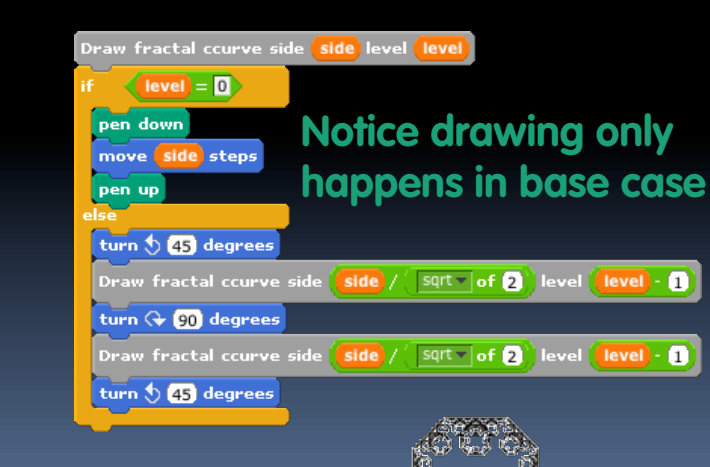

### **Dragon curve**

- break a straight line up to form 90º angle
- □ Left out, Right in

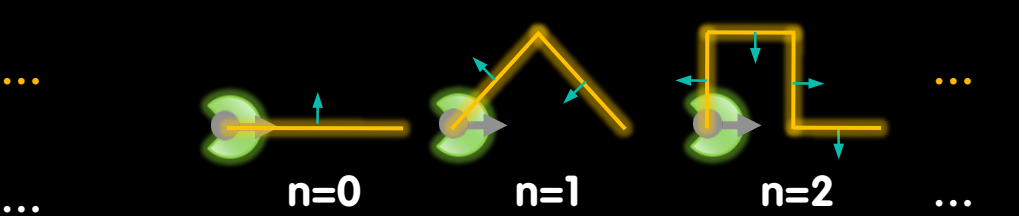

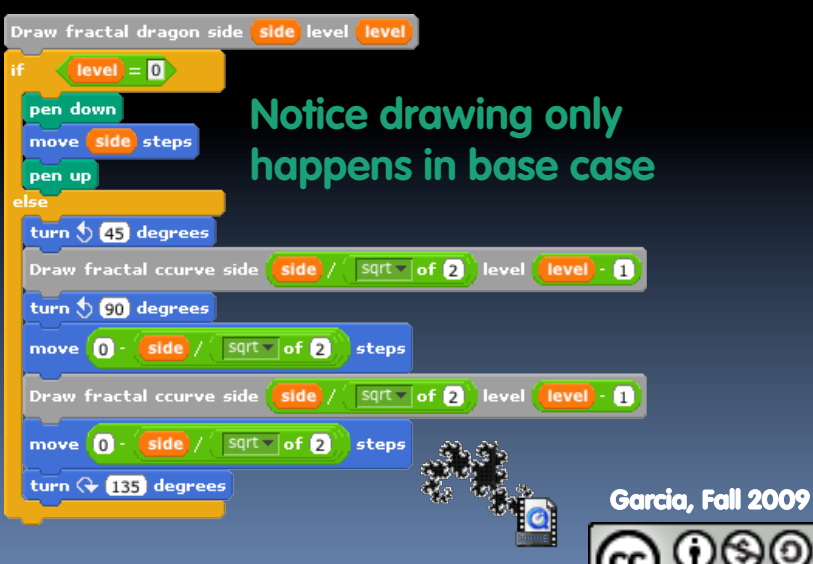

UC Berkeley CS39N "The Beauty and Joy of Computing" : Recursion III (5)

## **Example: Peano Curve**

### **Simple rewrite rule**

**Replace every straight** line w/9 smaller lines, each a third the size (like an 8 with side lines)

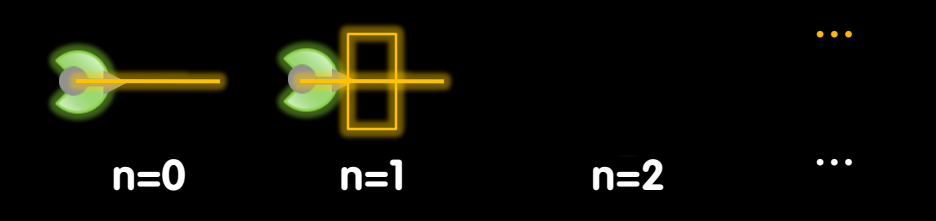

- **As n**∞**, notice…** 
	- Space-filling!
	- □ Converging shape?

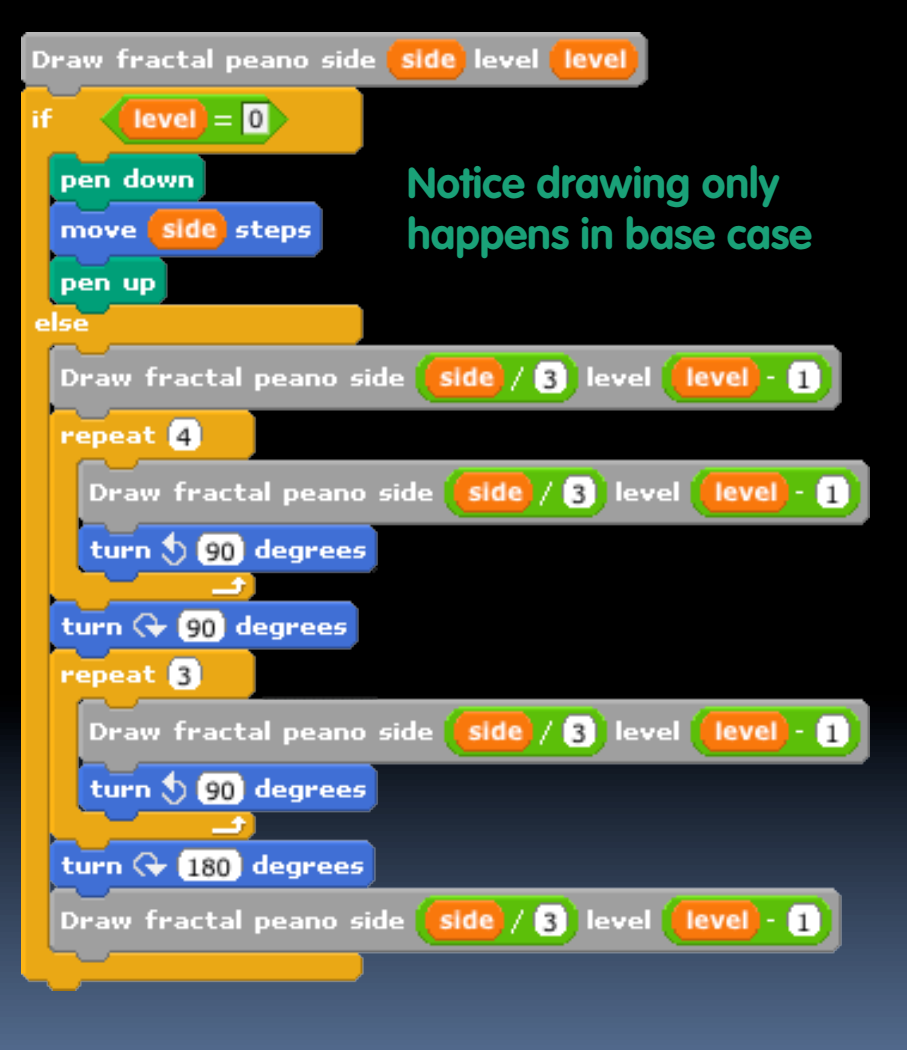

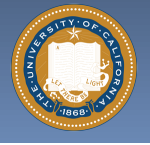

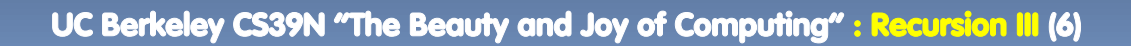

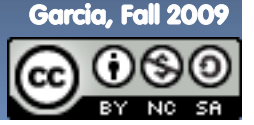

#### **en.wikipedia.org/wiki/L-system**

## **Lindenmayer (L) systems**

- **Rewriting system for** 
	- Modeling plant growth
	- □ Generating fractals, languages, ...

#### **Basics**

- Variables (replaced each level)
- Constants (not replaced)
- Start (i.e., base case)
- Rewrite rules (Recursive case)

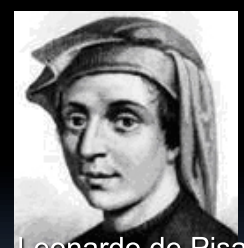

**TBONACCI** and the **GOLDEN MEAN** 

#### **Example: Fibonacci**

Variables: A B

Start: A

```
eonardo de Pisa \overline{R}U\overline{R} (A \rightarrow B, B \rightarrow AB)
        n = 0 : A(1)n = 1 : B(1)n = 2 : AB(2)n = 3 : BAB(3)n = 4 : ABBAB(5)n = 5 : BABABBAB (8)
```
 $: ABBABBABABAB$  $(13)$ 

: **BABABBABBABBABBAB** (21)

- **Example: Dragon Curve** 
	- Variables : X Y
	- Constants : F + −
	- □ Start: FX
	- Rules (angle : 90°)
		- $(X \rightarrow X+YF)$
		- $(Y \rightarrow FX-Y)$ 
			- F means "draw forward"
			- means "turn left 90°"
			- + means "turn right 90°".
			- X and Y do not correspond to any drawing action and are only used to control the evolution of the curve

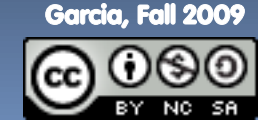

UC Berkeley CS39N "The Beauty and Joy of Computing" : Recursion III (7)

#### **en.wikipedia.org/wiki/L-system**

### **Panspermia**

#### **panspermia |pan**ˈ**sp**ə**rm**ēə**|**

- $\Box$  the theory that life on the earth originated from microorganisms or chemical precursors of life present in outer space and able to initiate life on reaching a suitable environment
- **Also, 1990 film by Karl Sims (famous computer graphics research and artist)** 
	- □ "Attempts were made to bring together several concepts: chaos, complexity, evolution, self propagating entities, and the nature of life itself."

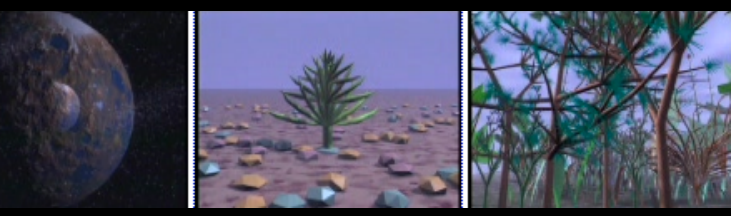

**Scenes from Panspermia**

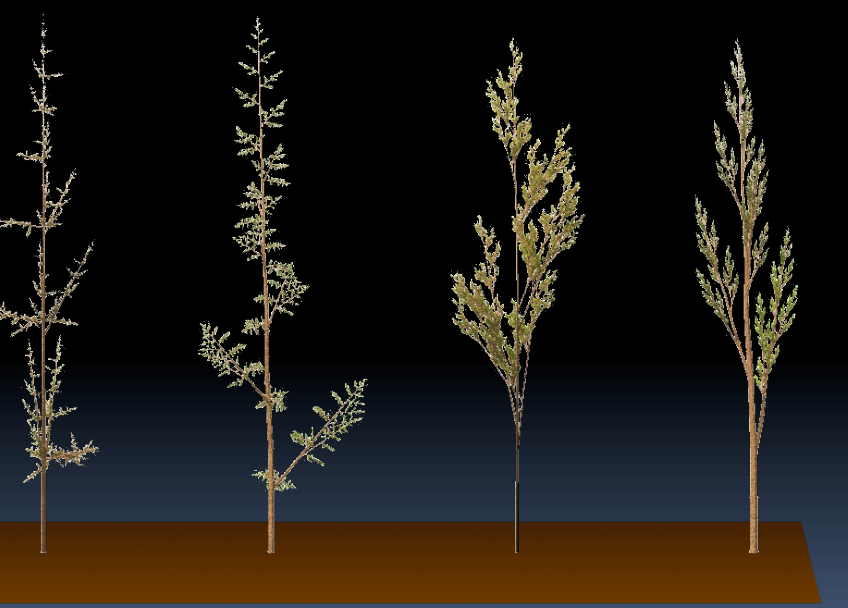

**L-systems plant growth**

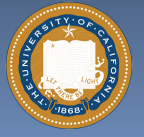

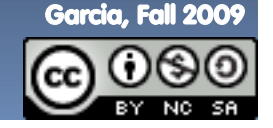

## **Summary**

- **Fractals can model coastlines, clouds, plants, trees, natural growth Example 2** Fibonacci 1st to see this
- **When authoring fractals, make sure you're clear when pen goes up/down and where begins/ends** 
	- **BED Scratch has Turtle graphics**
- **Infinite recursion = fun**

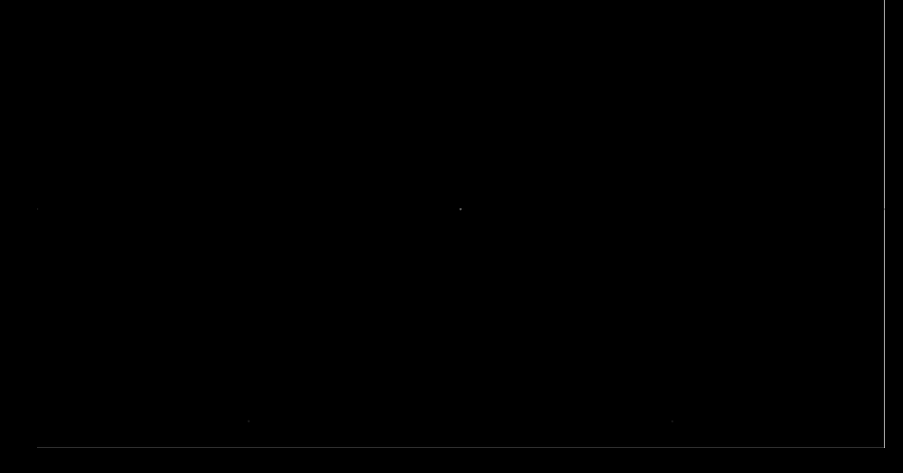

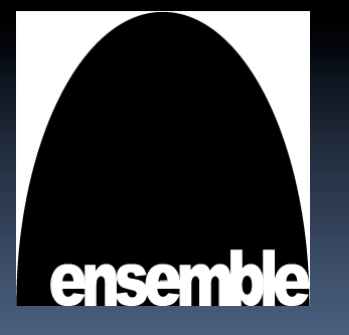

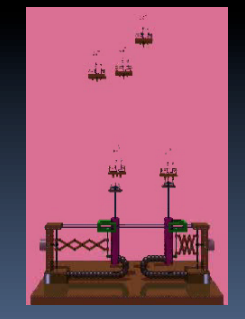

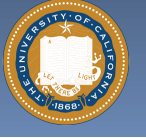

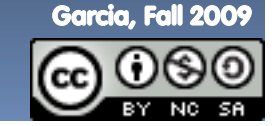

UC Berkeley CS39N "The Beauty and Joy of Computing" : Recursion III (9)